# 商工中金ダイレクトインターネットバンキングの ご利用にあたって

### **記載の項目は一部です 詳しくは商工中金ホームページから 商工中金ダイレクトご利用ガイドをご覧ください ➡**

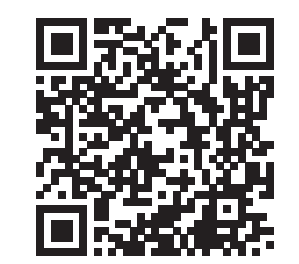

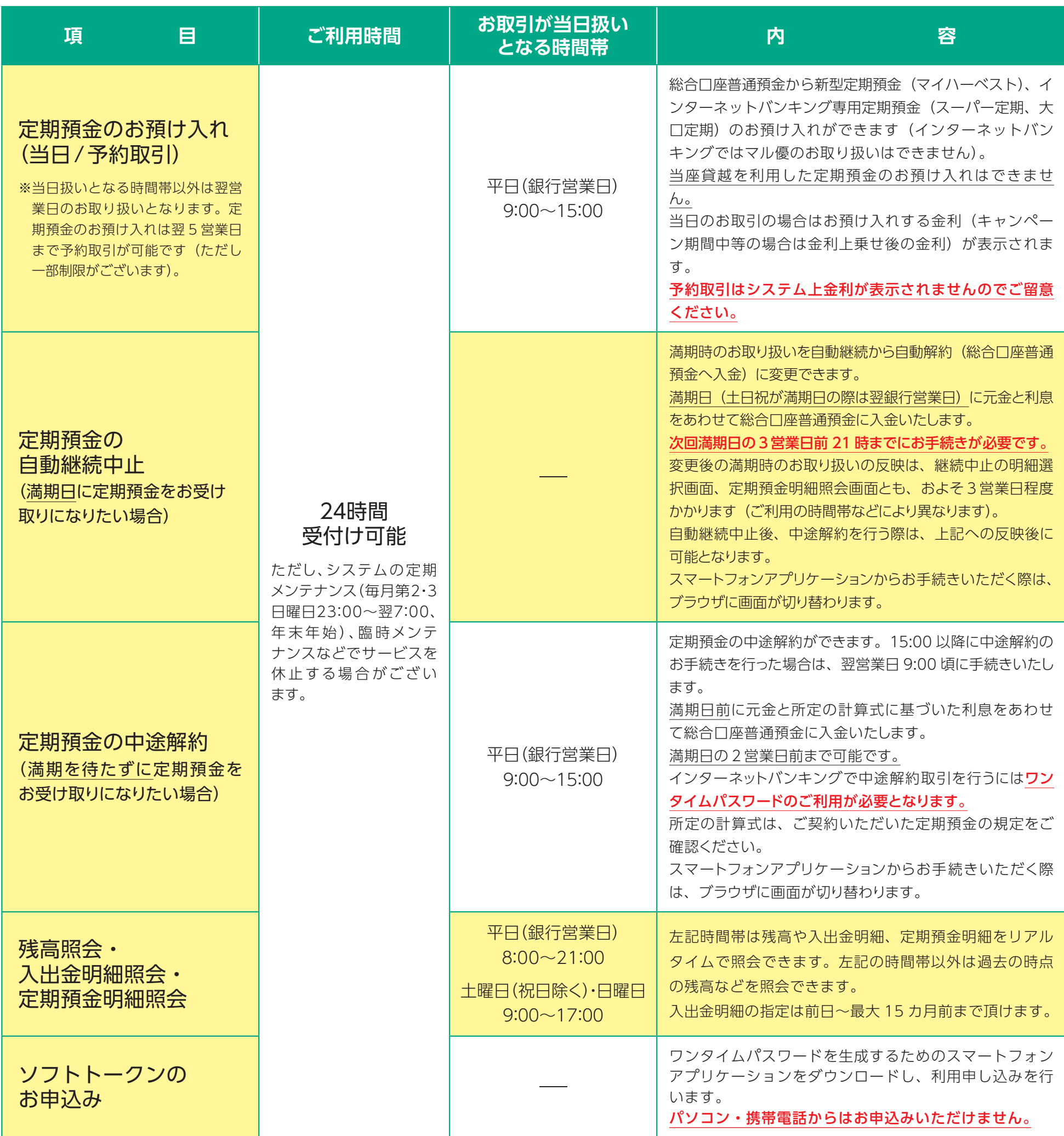

**フリーダイヤル 0120-064-056**

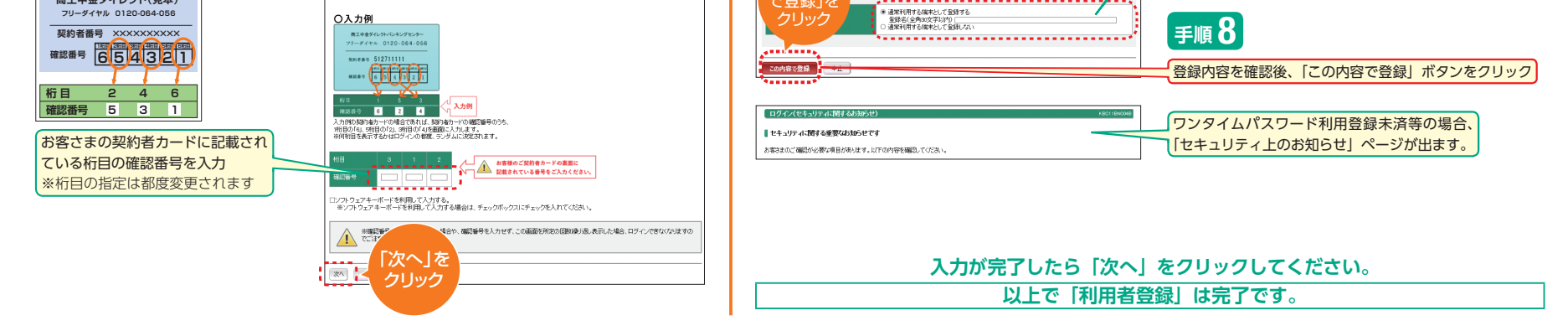

**●暗証番号:** 初回ログイン時は商工中金ダイレクト申込書に記入した半角数字4桁のダイレクト暗証番号です。 口座開設アプリでの申込の場合は、申込時に入力した半角数字4桁のダイレクト暗証番号です。 初期登録完了後は、変更した半角英数字6~ 12 桁となります。 ※お電話でのお問い合わせの際は変更前の4桁の暗証番号が必要になりますのでお忘れにならないよう管理をしてください。 **●取引パスワード:ワンタイムパスワード等のお手続きに使用します。 ●合言葉: どう**登録をされた端末以外からログインする際等入力が必要です。

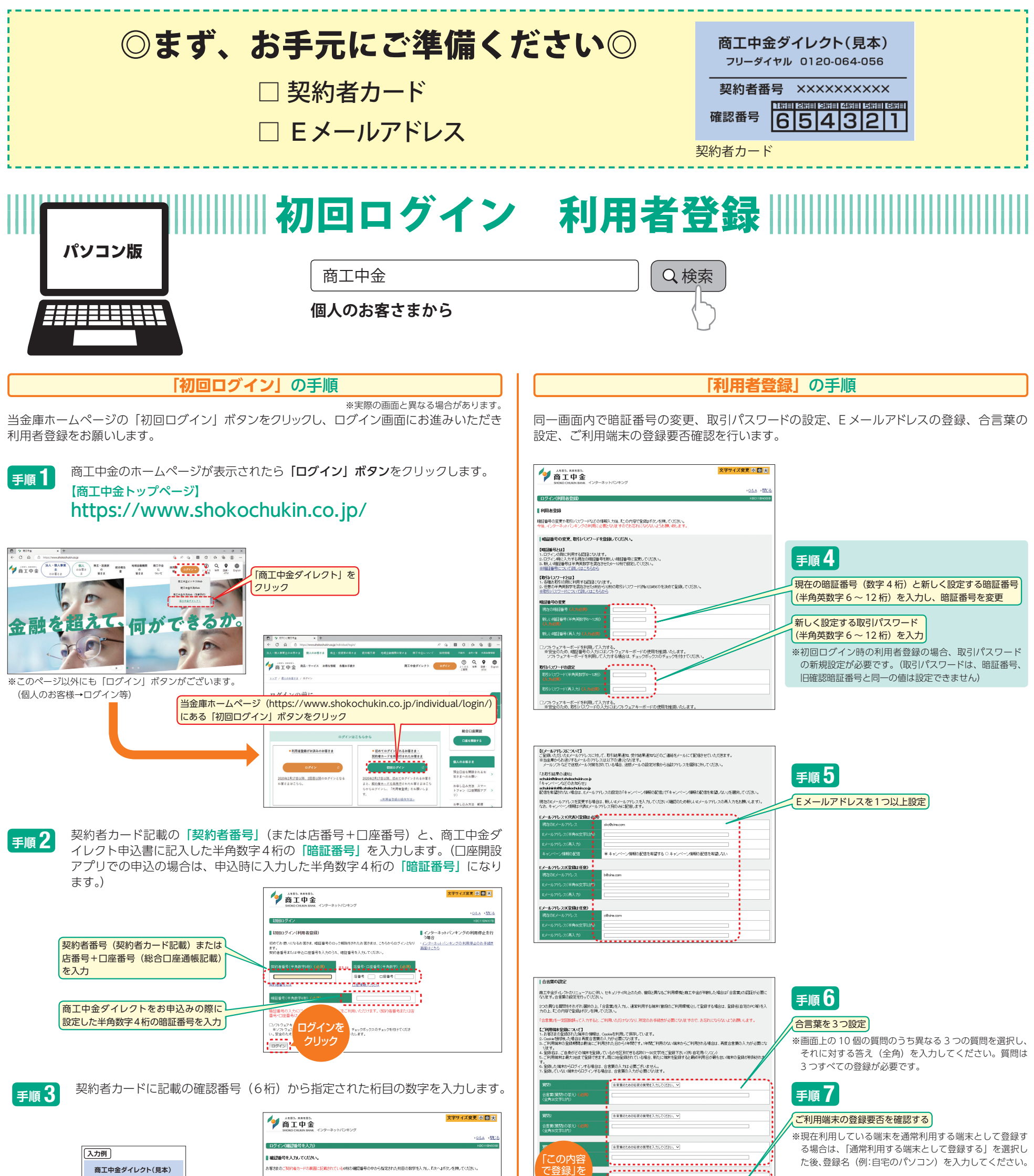

## お預入れありがとうございました

お預入れいただいた定期預金は、照会メニューの定期預金明細照会からご確認いただけます。(予約にてお取引をいただいた場合は取引履歴照会からご確認ください。)

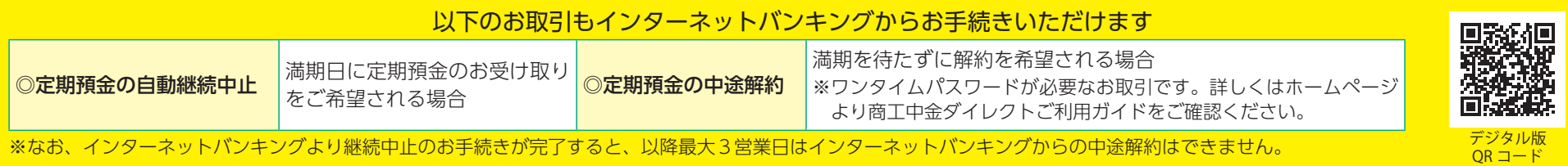

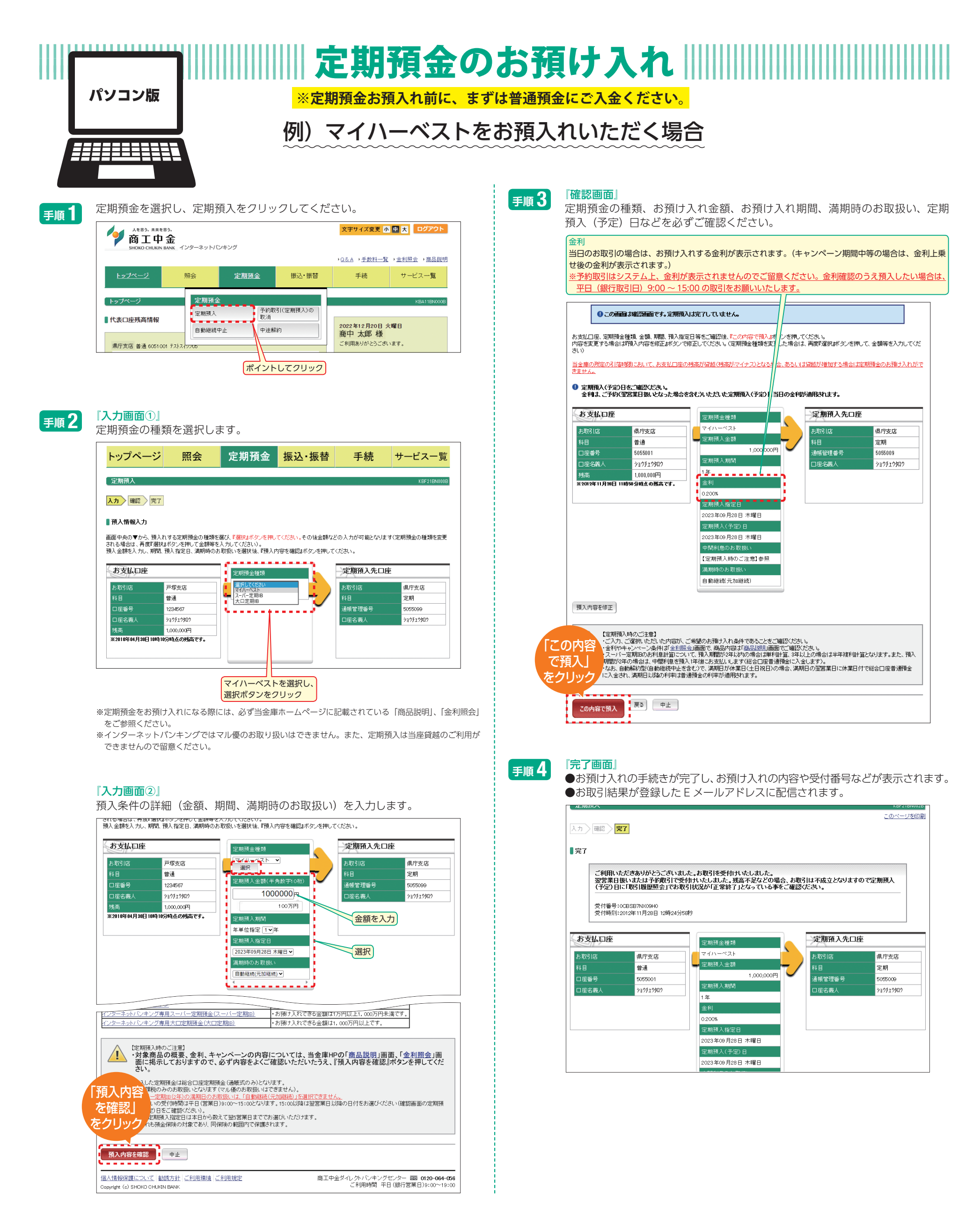

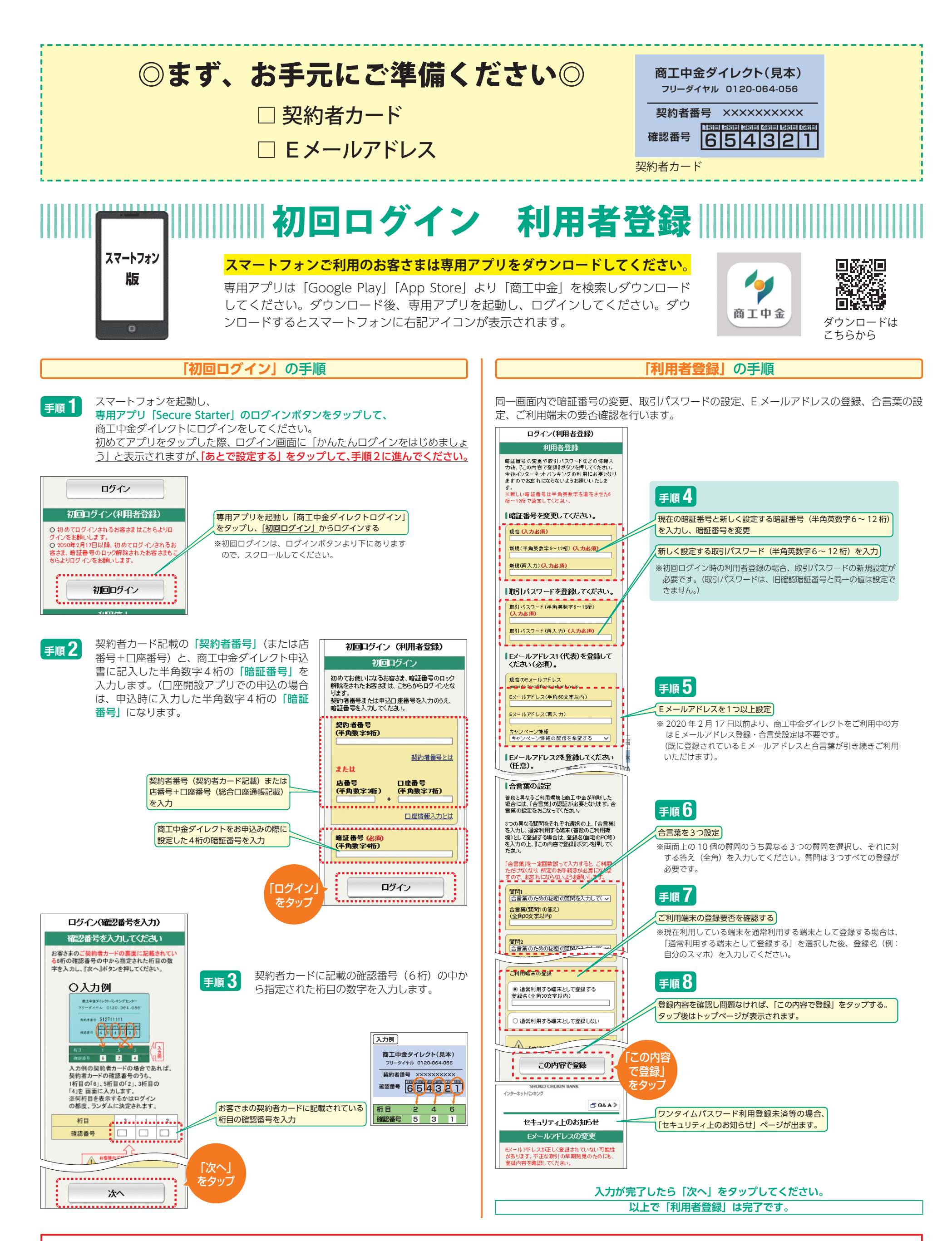

**●暗証番号:** 初回ログイン時は商工中金ダイレクト申込書に記入した半角数字4桁のダイレクト暗証番号です。 口座開設アプリでの申込の場合は、申込時に入力した半角数字4桁のダイレクト暗証番号です。 初期登録完了後は、変更した半角英数字6~ 12 桁となります。 ※お電話でのお問い合わせの際は変更前の4桁の暗証番号が必要になりますのでお忘れにならないよう管理をしてください。 **●取引パスワード: ワンタイムパスワード等のお手続きに使用します。 ●合言葉:** ご登録をされた端末以外からログインする際等入力が必要です。

## お預入れありがとうございました

お預入れいただいた定期預金は、照会メニューの定期預金明細照会からご確認いただけます。(予約にてお取引をいただいた場合は取引履歴照会からご確認ください。)

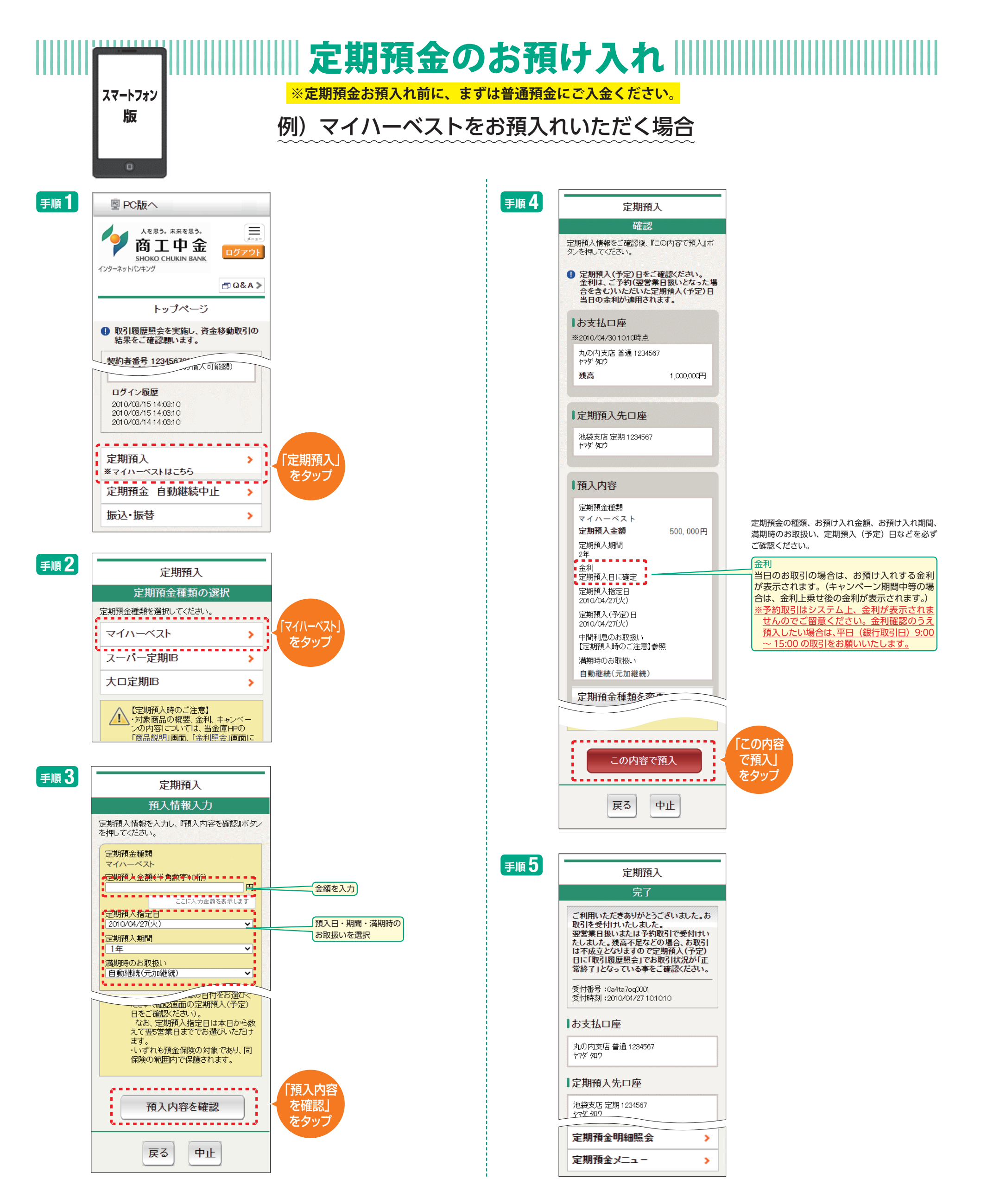

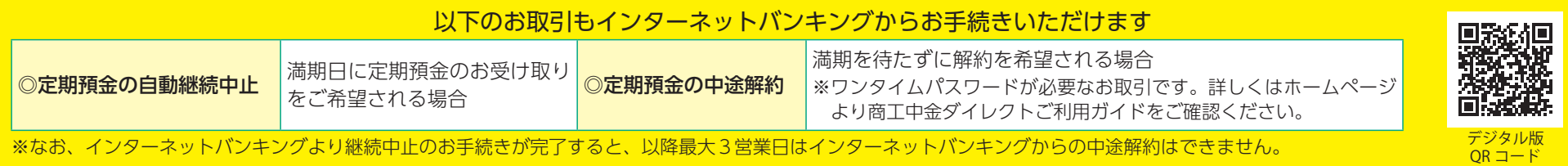

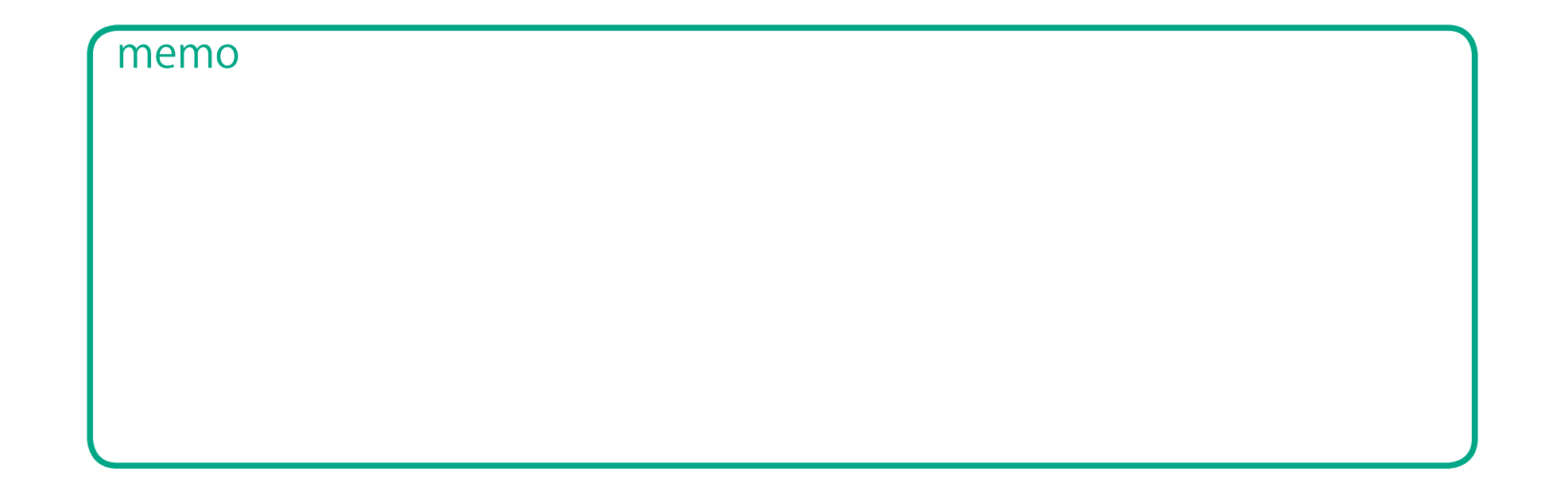

#### ご連絡や各種お手続きのお問い合わせ先

#### 契約者カード紛失・盗難時など緊急時のご連絡先

● 夜間等緊急連絡先(キャッシュカード管理センター※) ※受付窓口は、時間帯により、「キャッシュカード管理センター」 または「カード紛失共同受付センター」となります。

● お取引店までお問い合わせください。 受付時間:平日(銀行営業日)の9:00~17:00

● 商工中金ダイレクトバンキングセンター 平日(銀行営業日)9:00~19:00 フリーダイヤル 0120−064−056 5と曲 (契約者専用) または  $0120 - 299 - 2332$ サービス番号 **5** シャープ **♯** サービス番号 **2** シャープ **♯**

● 商工中金ダイレクトバンキングセンター フリーダイヤル 0120−064−056 5と曲 (契約者専用) フリーダイヤル 0120-299-23322と国(一般用) 受付時間:平日(銀行営業日)の9:00~19:00 サービス番号 **5** シャープ **♯** サービス番号 **2** シャープ **♯**

- ◦操作案内動画
- ●商工中金ダイレクトご利用ガイド
- ●よくあるご質問

フリーダイヤル 0120-155-215 受付時間:平日(銀行営業日)の9:00~17:00 以外の時間帯 土・日曜、祝日、振替休日、銀行休業日は24時間

こちらのチラシ以外にも当金庫ホームページには

を掲載しています。

そちらも是非ご参照ください。

その他お困りのこと等がございましたら上記連絡先 までお問合わせください。

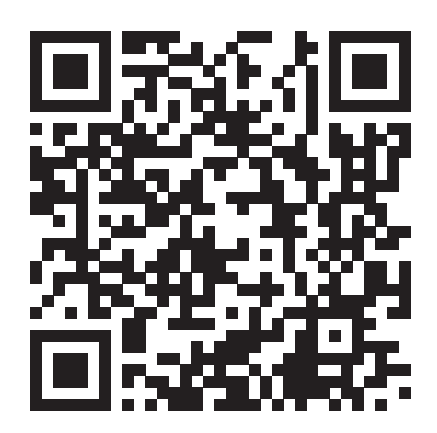